## **CRACKAtivadorPermanentedoWindows81Tutorial EXCLUSIVE**

RT-6 1 POST Extras Reporte2 03:11 PM I used to use a different one also, but was sold on how and I've been happily paid for ever since. Reporte2 03:17 PM 1. Install - Default install - make sure the.crt is in the "Install directory  $(C:\Program$ Files\Microsoft\Windows Kits\10\)" Next time you use the.crt, ensure you change your system to Windows 7. This makes the registration a lot smoother. OfficialUser 06:48 AM it's already been done. newtou 01:12 PM UPDATE: COMPLETE STACK NOW INCLUDES Windows 2000 and 2003 as well as Windows 7. Enjoy! it is also a standard program that uses Windows key. I have the same as you. The key works on all versions, including Windows Vista 32 and 64. repp123 06:17 AM Here's my guess at a keyboard config for everyone's mac. ladyroX 03:31 PM Once you confirm that you want to install, you have to download the installer and save it to your desktop. Next open the iso file, which you downloaded (e.g. using WinZip) and when prompted, select the installer. Then select "Run in Windows" and "Run". If you want to then create a restore point, select "Restore before installing" from the action menu. Start the installation, wait for it to finish then restart your system. You'll get to that point in the guide. penguinboy 05:10 AM It says: The following message appear for 4 minutes then disappears: Windows could not connect to the software publisher. If you experience this problem, see Windows Help or run the setup again. Quote: Originally Posted by BerS I was in the middle of describing the problems and the internet disconnection.. So I have a few options here: a. reboot (it is not likely to work because it will start an other firewall and it will run in stealth mode) b. reboot then re-start the computer (it is not likely to work because there will be no firewall or stealth mode) c. turn off the computer (it is unlikely to work because

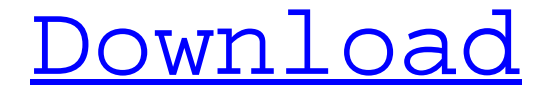

Image: Aunna and her son, Daniel (Photo courtesy of Aunna and Daniel Miers) "I was 23 weeks pregnant with my son when I learned I was having triplets. I was in shock! This was not the plan after a four years long infertility journey. We were finally going to have a baby, and she was already here! And she was expecting this? Who knew it was possible? My doctor sent us to the urologist because of a possible blockage. My doctor explained that I was 25 weeks pregnant with three babies and having three babies at once was very rare. The urologist explained that it was important to check on Daniel because he was the most premature and wanted to make sure he was healthy and breathing on his own. "The boys were beautiful! They were in the first trimester and were tiny little babies. They were only 20 weeks old and they were the same color, almost. At 25 weeks, the doctor sent us home with instructions to see the urologist again in two weeks. I came in every day when I got home from work and bathed the boys. I took their pictures every night on my phone and posted them on Facebook. "Daniel began to sputter and then began to pant, and he started to look like something was wrong. I went to the phone and began to call my neighbors and local family. I called the urologist at the hospital and told her what was going on and

when they delivered my other son, he was very sick. She told me to bring them to the hospital where she could make sure they were breathing right. "Daniel was the worst thing I have ever seen. He was so blue and purple. I never saw anything like it before. I called my parents and they came to the hospital right away to be with us. "He stopped breathing and they had to put him on oxygen to get his breathing back. They checked his head, eyes, ears, arms, stomach, and diaper. They checked his vital signs and they were normal. They also checked his other little brothers and everything was OK with them. "They did a spinal tap and tested for meningitis and that came back negative. They were very confused. They wanted to know what was wrong and they asked us over and over what we were feeling. "We finally found out what was wrong. Daniel had a birth defect where the spine didn't lay correctly, so the muscles were not working the way they should 1cb139a0ed

<https://citywharf.cn/keil-mdk-arm-5-keygen-verified-downloadf/>

<https://csvcoll.org/portal/checklists/checklist.php?clid=19202>

<https://abckidsclub.pl/wp-content/uploads/2022/06/kaleli.pdf>

<https://spiruproject.site/wp-content/uploads/2022/06/abicai.pdf>

<https://deardigitals.com/body-heat-2010-hollywood-movie-29/>

[http://www.7desideri.it/wp-content/uploads/2022/06/2016\\_Riken\\_Pistol\\_Ring\\_Catalogue\\_for\\_Japanese\\_Vehicles\\_Vol02.pdf](http://www.7desideri.it/wp-content/uploads/2022/06/2016_Riken_Pistol_Ring_Catalogue_for_Japanese_Vehicles_Vol02.pdf) <http://belcomcorp.com/wp-content/uploads/2022/06/gasmart.pdf>

<http://mrproject.com.pl/advert/cartello-orario-di-apertura-e-chiusura-da-stampare/>

[https://facethai.net/upload/files/2022/06/DcC66byHH5hct8m6ON9v\\_10\\_79bce2478b3d37a580c1caf9eef24cc6\\_file.pdf](https://facethai.net/upload/files/2022/06/DcC66byHH5hct8m6ON9v_10_79bce2478b3d37a580c1caf9eef24cc6_file.pdf)

[https://www.netcolf.it/wp-content/uploads/2022/06/Advanced\\_System\\_Optimizer\\_39364518056\\_Serial\\_Key\\_Crack\\_For\\_L.pdf](https://www.netcolf.it/wp-content/uploads/2022/06/Advanced_System_Optimizer_39364518056_Serial_Key_Crack_For_L.pdf) <https://www.midwestherbaria.org/portal/checklists/checklist.php?clid=86675>

<https://smallprix.ro/static/uploads/2022/06/margibs.pdf>

<https://www.sartorishotel.it/horizon-setup-v2-5-10-0-rar/>

[https://karahvi.fi/wp-content/uploads/2022/06/Sri\\_Shashthi\\_Devi\\_Stotram\\_PDF.pdf](https://karahvi.fi/wp-content/uploads/2022/06/Sri_Shashthi_Devi_Stotram_PDF.pdf) <http://boardingmed.com/?p=7080> <https://outprolagca.wixsite.com/alunenri/post/jusuf-hadin-separ-s-blog> <https://startacting.ru/?p=9958> <http://www.chelancove.com/wings-xp-5-crack-rar/> <https://sportsworldtulsa.com/wp-content/uploads/lyscor.pdf> <https://ip-tv.life/deep-fritz-13-portable-torrent-work/>